# Mac Mini Owners Manual

Thank you very much for downloading Mac Mini Owners Manual. Maybe you have knowledge that, people have search hundreds times for their chosen novels like this Mac Mini Owners Manual, but end up in malicious downloads.

Rather than reading a good book with a cup of tea in the afternoon, instead they are facing with some harmful virus inside their computer.

Mac Mini Owners Manual is available in our digital library an online access to it is set as public so you can download it instantly. Our digital library saves in multiple countries, allowing you to get the most less latency time to download any of our books like this one. Kindly say, the Mac Mini Owners Manual is universally compatible with any devices to read

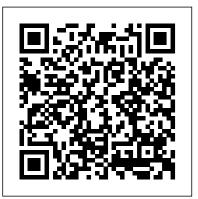

Mac Mini User Guide Independently Published Mac mini is made easy, with the new M1 chip, that is the Apple created Arm based chip for the mac mini. it is a better quality model with 6-core Intel core 15 chip.it is a device that has all the Giant Step . Machine Learning The Power Of Macos Big Sur power of a Mac computer. It was updated in November 2020 with the new Apple M1 chip in low and mid-range models. You may have just purchased this device and want to make the most out of it, mastering the features, tips, and tricks to navigate through the device like a PRO. In this guide, you'll learn all the mind-blowing features of the new mac mini. How to set up your mac, how to connect your device to tv, use voice over and many more Here is an overview of what you would find in this book Apple Mac Mini (M1, 2020) Review Mac Mini Apple M1 Models The M1 Mac Mini How to buy problems M1 Mac mini reviews Design Performance Gaming performance M1: system on a chip Ports Thunderbolt Apple M1 Silicone Chip Unified Memory Architecture Speed Improvements Points Of Reference GPU Neural motor Running Application Intel Mac Mini RAM Other Features SSD Connectivity Basic Models Custom Manufacturing Options High-End Mac Mini Upgrade Options How To Install Rosetta On Your Apple Mac Silicon M1 Instructions To Boot Into Safe Mode On An Apple Silicon M1 Mac What Is Safe Mode? The Most Effective Method To

Boot In Safe Mode On Mac Apple Silicon M1 Safe Boot In Apple Silicone Use for Mac mini Advantages Of The Mac Mini The least expensive Mac that Apple sells Wi-Fi and Bluetooth Instructions To Set Up A Mac Mini What Can You Do With Your Mac Mini? Access Applications On A TV Screen Use Any settings on iPad-View previews and quick actions Screen As A Pc Set Up Advanced Signage With Your Mac Mini Mac Mini Question Buster How Do You Turn On A Mac Mini? <sup>iPad-Use app clips on iPad-Open Apps and Find</sup> Mini Mac Mini Specifications Equipment Modifications Macos Big Sur and Rosetta New Guts, New Problems Small Chip. On M1. Click the buy now button to get this book M 1 Chip Mac Mini User Guide Independently Published

A Comprehensive Guide to Mastering Your 2020 iPad 10.2" (8th Generation) and iPadOS 14.Apple unveiled on Tuesday, Sept. 15, 2020 its latest iteration of the standard iPad, dubbed the iPad 8th generation. This iPad boasts a slew of new features and new price points for consumers and education users in order to get the device into even more hands.While the eight-generation iPad may look a lot like its predecessor, it's an entirely different beast. The iPad is Apple's middle-of-the-road tablet with the traditional screen size of 10.2", which Apple switched to years ago. The device runs Apple's iPadOS, and this 8th generation model will ship with the newest iteration of iPadOS, version 14. The iPad 8th generation will be able to take advantage of all the new features in iPadOS 14. This book is a detailed in DEPTH guide that will help you to maximize your iPad experience. It has ACTIONABLE

tips, tricks and hacks. It contains specific stepby-step instructions that are well organized and easy to read. Here is a preview of what you will learn: -A brief review of iPad 8th generation-How to set up your iPad-Manage Apple ID and iCloud menus on iPad-Change common iPad settings-How to . Create A Home Display Center. View And Offer Photographs Multitask on Your iPad-New iPadOS 14 Features for Would You Have The Option To Use Any Support With A Mac Music and Quickly Using Spotlight Search-How to identify and remove unnecessary apps-Subscribe to Apple Arcade on iPad-Accessing the Control Center, iPadOS 14 and iPad new gestures-Send and receive sms messages on iPad via Text Message Forwarding-Use Apple Pencil To Take Notes on Lock Screen-Use The Smart Keyboard and Master The Keyboard Shortcuts-Learn to create and use Memoji in iPadOS 14-Draw in apps with Markup on iPad-Install and manage app extensions on iPad-Learn the changes to notifications in iPadOS 14-Use iPad as a second display for your Mac-Apple Pay Cash-How to use Siri-How to perform quick website search in Safari-How to play FLAC files on an iPad-Download Free Books on Your iPad-How to Use iCloud Keychain on Your iPad Devices-How to use Favorites in Apple Maps... and much more! Additional value for this book.-A well organized table of content and index that you can easily reference to get details quickly and more efficiently-Step-by-step instructions with images that will help you operate your Apple ipad 8th generation in the simplest terms.-Latest tips and tricks to help you maximize your latest ipad to the fullestScroll up and Click the "Buy Button" to add this book to your shelve.

#### OS X El Capitan: The Missing Manual "O'Reilly Media,

## Inc."

Demonstrates the operating system's basic features, including Internet access, file management, configuring the desktop, installing peripherals, and working with applications.

# OS X Yosemite: The Missing Manual "O'Reilly Media, a preview of what you will learn -Set Up Your Mac Mini -Use Mac Mini Inc."

Do you want to learn how to navigate your new iPhone 13, iPhone 13 Mini, iPhone 13 Pro, and iPhone 13 Pro Max? Would you want to learn about every exciting new feature on the new iPhone with hacks, tips and tricks? Then this iPhone 13 Pro Max 5G User Guide Book is perfect for you. The iPhone 13 smartphone models are unarguably one the best smartphones in the market today, with a great deal of exceptional capabilities and first-class features. This book encompasses all you need to know about the iPhone 13, iPhone 13 Mini, iPhone 13 Pro, iPhone 13 Pro Max, its accessories, and more. This book goes beyond the technical know-how of your iPhone to guide you through new iPhone 13 devices and iOS 15 operating system. In this guide, you will: Learn about the fine features of the iPhone 13, iPhone 13 Mini, iPhone 13 Pro, and iPhone 13 Pro Max. Discover how to use your new phone to its fullest potential. Find out everything you need to know about the new iOS 15. Learn how to setup your new iPhone. Learn how to transfer contents from a previous iPhone, a Mac or an Android smartphone. Discover all you need to know about the iPhone 13 Pro camera, and how to navigate it. And so much more. This book is your go-to guide for a comprehensive overview on how to use the new iPhone 13 devices. Order Your Copy now and Start Navigating Through Your Phone Like a Pro. The Startup Owner's Manual John Wiley & Sons

The M1 chip Mac mini is Apple's first system on a chip for Mac that integrates GPU, CPU, RAM and other components to improve performance and efficiency. The M1 in the Mac mini possesses 8-cores CPU with 4 profoundly productive cores and 4 high-performance cores, just as incorporated 8-cores GPU. Your Mac mini comes with applications for whatever you want to do. Edit and share your photos. Enjoy music, books, movies and more. Create presentations. And discover new apps on

the Apple M1 chip. Access your documents, photos, contacts, and more on music, and your very own Web site all hang out. iWork For the Road all your devices with iCloud. And use your Mac mini with your iOS and iPadOS devices to make phone calls, copy and paste between devices, or on how to maximize your Mac Mini usage with keyboard shortcuts. Here is Mac OS X -- set up a network, go wireless, and use AirPort Extreme. As A Server -Move Your Info To Your New Mac Mini -Back Up And Restore Your Mac -New Features On Your Mac Mini -Find Your Way Around Mac Mini -Control Center On Your Mac -Spotlight On Your Mac -Siri On Your Mac -Frequently Asked Questions About Your Mac -Keyboard Shortcuts On Your Mac -Security Features On Your Mac Mini -Save Space On Your Mac Mini -Important Safety Information For Your Mac -Important Usage Information For Your Mac -Clean Your Mac Mini -And more... Just click the BUY NOW BUTTON and grab your copy ASAP

#### Mac Mini User Guide Peachpit Press

Learn how to drive the coolest laptop on the planet You took the plunge, paid extra, and-even though it looks and feels like perfection-have that fleeting doubt: is my MacBook really worth the investment? You'll be pleased to know that the answer is totally yes, and MacBook For Dummies is the ultimate way to learn the thousand and one reasons why the MacBook Pro or Air you now own is a modern masterpiece—as well as the out long stories With quick explanations. This book contains the ten thousand and one (and counting) things you can do with it. With its super-smooth performance, top-shelf LED screen, rugged reliability, and powerful, trouble-free operating system, you're going to have a lot of fun. Keeping jargon to a minimum, Mark L. Chambers-prolific tech author and center. Spotlight. How to use Siri. How to use Dark mode. How to all-round Mac whiz-gives you a friendly, step-by-step welcome to everything MacBook, from reviewing the hardware and powering up for the first time to getting familiar with files, security settings, launching apps, and entering the digital netherworld of iCloud. Then, with the basics reassuringly in place, you can begin your journey to power-user mastery in whatever areas of MacBook-ing you're most interested in, from doing the accounts in Numbers to perfecting that soon-to-be-released cinematic classic (with original score) using iMovie and GarageBand. Get familiar with the latest macOS, Big Sur Communicate with Messages and FaceTime Stream music, movies, and TV shows Manage and edit photos and video clips Whether you're a PC convert, Mac veteran, or completely new to the astonishing potential of the MacBook world, you'll find everything you need to get the most out of the technical marvel that's now at your command.

#### IPhone 12 Mini User Guide "O'Reilly Media, Inc."

MacBook All-in-one for Dummies Makes Everything Easier! With a MacBook, you can work and play anywhere. With 9 books in 1, MacBook All-in-one for Dummies shows you how! You'll find coverage of: Getting started -- choose the MacBook that suits your needs, set it up, customize your preferences, and organize files and folders. Using Mac OS X -- learn your way around Snow Leopard, get to know the Dock, find things with Spotlight, and back up your system with Time Machine. Customizing and

the App Store, including iPhone and iPad apps that now work on Macs with Sharing. Going Mobile With iLife -- explore iLife, where photos, movies, Warrior -- do it the Mac way with Pages, Numbers, and Keynote, the iWork productivity applications. Typical Internet Stuff -- browse with Safari, store Expanding Your System -- see how to add memory and connect hard drives and printers using USB and FireWire. Advanced Mac OS X. Learn the basics about using and maintaining your MacBook, how to work with Mac from anywhere. Plus, you'll go under the hood and explore custom scripts

create an instant hotspot. This book contains all the step by step instructions your stuff on iDisk, use Apple Mail, and iChat with friends. Networking in OS X, use the iWork productivity suite, enjoy the iLife, and cruise the Web and tweaks to help you get more from your MacBook and troubleshoot

solutions.

M1 Chip Mac Mini User Guide Independently Published A SIMPLE AND STRAIGHT TO POINT GUIDE. The Mac mini was updated in November 2020, which introduced new lower- and mid-range models powered by the new M1 chip, the first Apple Armbased Mac-based chip designed by Apple. The M1 chip is the first onchip system for the Mac made by Apple, it includes CPU, GPU, RAM and other components which gives the Mac mini improved performance and efficiency. This book is a simple book which cuts following; DesignM1 ChipGPUNeural EnginePerformance. This book also answers your questions on the following; How to set up your Mac mini.What exactly is the Dock.Notification center.Control Back up your Mac mini. How to boot your Mac mini in Safe mode. How to use Handoff. How to use Universal Clipboard. and others. This book is suited for beginners and professionals who want to become masters of their M1 Mac mini. To become part of this interesting journey, Scroll up and CLICK the BUY button to order

your COPY.

iPad 2: The Missing Manual Independently Published Ready to move to the Mac? This incomparable guide helps you make a smooth transition. New York Times columnist and Missing Manuals creator David Pogue gets you past three challenges: transferring your stuff, assembling Mac programs so you can do what you did with Windows, and learning your way around Mac OS X. Learning to use a Mac is not a piece of cake, but once you do, the rewards are oh-so-much better. No viruses, worms, or spyware. No questionable firewalls or inefficient permissions. Just a beautiful machine with a thoroughly reliable system. Whether you're using Windows XP or Windows 7, we've got you covered. Transfer your stuff. Moving files from a PC to a Mac is the easy part. This guide gets you through the tricky things: extracting your email, address book, calendar, Web bookmarks, buddy list, desktop pictures, and

MP3 files. Re-create your software suite. Big-name programs from Microsoft, Adobe, and others are available in both Mac and Windows technology columnist, he founded and now produces videos for versions. But hundreds of other programs are Windows-only. Learn the Macintosh equivalents and how to move data to them. Learn Mac IPad Air (4th Generation) User Guide "O'Reilly Media, Inc." OS X Lion. Once you've moved into the Macintosh mansion, it's time Answers found here! Apple's latest Mac software, macOS Mojave, is a to learn your way around. You're in good hands with the author of Mac OS X: The Missing Manual, the #1 bestselling guide to Mac OS included, though, is a single page of printed instructions. Fortunately, Х.

### Mac Mini M1 User Guide F. Rudin

More than 100,000 entrepreneurs rely on this book for detailed, step-by-step instructions on building successful, scalable, profitable startups. The National Science Foundation pays hundreds of startup teams each year to follow the process outlined in the book, and it's taught at Stanford, Berkeley, Columbia and more than 100 other leading universities worldwide. Why? The Startup Owner's Manual guides you, stepby-step, as you put the Customer Development process to work. This method was created by renowned Silicon Valley startup expert Steve Blank, co-creator with Eric Ries of the "Lean Startup" movement and tested and refined by him for more than a decade. This 608-page how-to guide includes over 100 charts, graphs, and diagrams, plus 77 valuable checklists that guide you as you drive your company toward profitability. It will help you: • Avoid the 9 deadly sins that destroy startups' chances for success • Use the Customer Development method to bring your business idea to life • Incorporate the Business Model Canvas as the organizing principle for startup hypotheses • Identify your customers and determine how to "get, keep and grow" customers profitably • Compute how you'll drive your startup to repeatable, scalable profits. The Startup Owner's Manual was originally published by K&S Ranch Publishing Inc. and is now available from Wiley. The cover, design, and content are the same as the prior release and should not be considered a new or updated product.

#### Mac OS X F. Rudin

With El Capitan, Apple brings never-before-seen features to OS X—like a split-screen desktop, improved window controls, and amazing graphics. The new edition of David Pogue's #1 bestselling Mac book shows you how to use key new features such as swiping gestures, Notes, a new Spotlight search system. the Safari pinning feature, and Split View. Missing Manuals creator David Pogue is one of the most widely recognized

technology authors in the world. A former New York Times Yahoo Tech.

glorious boxcar full of new features and refinements. What's still not David Pogue is back, delivering the expertise and humor that have made this the #1 bestselling Mac book for 18 years straight. The important stuff you need to know Big-ticket changes. The stunning new Dark Mode. Selftidying desktop stacks. FaceTime video calls with up to 32 people. New screen-recording tools. If Apple has it, this book covers it. Apps. This book also demystifies the 50 programs that come with the Mac, including the four new ones in Mojave: News, Stocks, Home, and Voice Memos. Shortcuts. This must be the tippiest, trickiest Mac book ever written. Undocumented surprises await on every page. Power users. Security, networking, remote access, file sharing with Windows--this one witty, expert guide makes it all crystal clear. MacOS Mojave gives the Mac more technologies. polish, power, and pep-- and in your hands, you hold the ultimate guide to unlocking its potential.

#### Apple Training Series John Wiley & Sons

With Yosemite, Apple has unleashed the most innovative version of OS X yet-and once again, David Pogue brings his expertise and humor to the #1 your iPad with media, organize your personal life, wirelessly stream bestselling Mac book. Mac OS X 10.10 includes more innovations from the iPad and adds a variety of new features throughout the operating system. This updated edition covers it all with something new on practically every page. Get the scoop on Yosemite's big-ticket changes Learn enhancements to existing applications, such as Safari and Mail Take advantage of shortcuts and undocumented tricks Use power user tips for networking, file sharing, and building your own services IMac & Mac Mini User Manual O'Reilly Media

If you've just bought an Apple HomePod Mini and you have questions and some difficulties about HomePod Mini, this guide is at your beck and call. Or if you are looking for detailed instructions for Apple HomePod and Apple HomePod Mini, You are surely in the right place. HomePod Mini offers outstanding and impressive music experience with soothing sound for your relaxation. Certainly, this book will guide you to effectively master your HomePod mini speaker without stress. Here is a preview of what you will learn: -Homepod Mini Features -Set Up And Use HomePod -Set Up Homepod For The First Time -Set Up Speech Recognition -Set Up Personal Requests -Set Up Homepod Stereo Pairing -How to Connect Homepod Mini To Your Mac -How to Use HomePod with Apple TV 4K -How to Change Homepod Settings -How to Enable Or Disable Automatic Updates For HomePod Software -How to Turn Off Hey Siri On HomePod -How to Turn Off Location Services On HomePod -How to Remove HomePod Before Selling Or Giving It Away -How to Play Audio With Siri On HomePod -How to Play Apple Music Or Other Music Services -How to Play Apple Podcasts -How to Play Ambient Sounds -Use iOS Or

iPadOS Gadget To Play Sound On HomePod. -Control HomePod From Apple Music From Apple Podcasts -How to Play Audio On A HomePod Using The Control Center -Use HomePod Touch Controls -Ask Siri For Information -Translate Words And Sentences -How to Make Personal Requests On HomePod -How to Control Your Home With Siri On HomePod -How to Control Accessories With HomePod -Route The Audio Of An Existing Conversation Through Homepod -How to Use HomePod As An Intercom -How to Use Alarms, Clocks And Timers -How to Adjust Your HomePod As Your Default Speaker On Apple TV - How to Establish HomePod Or HomePod Mini With Apple TV Via Airplay -Steps To Stop Utilizing Airplay With Your HomePod Or HomePod Mini -Important Safety Instructions And many more... Just Click the BUY NOW button to get this Guide.

Apple M1 chip. Your Mac mini is packed with many advanced

TuneCrack - User's Manual (v1.01) "O'Reilly Media, Inc." With iOS 5, Apple added more than 200 new features to the iPad 2, but there's still no printed guide to using all its amazing capabilities. That's where this full-color Missing Manual comes in. You'll learn how to stuff content to and from your tablet, stay connected to friends, and much more. The important stuff you need to know: Build your media library. Fill your iPad with music, movies, TV shows, eBooks, eMagazines, photos, and more. Go wireless. Sync content between your computer and iPad-no wires needed. Get online. Connect through WiFi or Wi-Fi + 3G, and surf the Web using the iPad's new tabbed browser. Consolidate email. Read and send messages from any of your email accounts. Get social. Use builtin apps like iMessage, Twitter, and Ping to stay in touch. Store stuff in iCloud. Stash your content online for free, and sync up all your devices automatically. Interact with your iPad. Learn new finger moves and undocumented tips, tricks, and shortcuts. Mac OS X Panther Edition "O'Reilly Media, Inc." Demonstrates the operating system's basic features, including Internet access, file management, configuring the desktop, installing peripherals, and working with applications. Listening Ear Trainer - User's Manual (v1.06) John Wiley & Sons Quick Guide.Apple's Mac mini is a compact desktop computer.Apple updated the Mac mini in November 2020 and introduced new low- and midrange models equipped with a new generation of M1 chips developed by Apple (the first chip-based system for the Mac). Are you are a new Mac user? or you just made a switch from PC to Mac, and you are looking for a Manual to guide you through your Mac journey, then this quick guide is for you. This book contains the following; What a Mac mini isDesignDisplayHow to set up your Mac miniApple accountHow to navigate your Mac mini. How to save space on your Mac mini. How to boot

# iPhone 13 Pro Max 5G User Guide "O'Reilly Media, Inc." This manual is for the current Mac mini with Apple M1 chip and Mac mini with Intel processor. The images show a Mac mini with an

your Mac with safemode.and others. This book is suited for new and old mac4 high-performance cores, just as an incorporated 8-cores GPU.

now with 1-Click.Button.Ensure you get your copy as soon as possible. Homepod Mini User Guide Independently Published A Comprehensive Guide to Mastering Your 2020 iPad Air" (4th Generation) and iPadOS 14. Apple has introduced an all-new iPad Air - the most powerful, versatile, and colorful iPad Air ever. Now available in five gorgeous finishes, iPad Air features an all-screen design with a larger 10.9-inch Liquid Retina display, camera and audio upgrades, a new integrated Touch ID sensor in the top button, and the powerful A14 Bionic for a massive boost in performance, making this by far the most powerful and capable iPad Air ever made. This book is a detailed in DEPTH guide that will help you to maximize your iPad experience. It has ACTIONABLE tips, tricks and hacks. It contains specific step-by-step instructions that are well organized and easy to read. Here is a preview of what you will learn: -How to set up your iPad-How to Multitask on Your iPad New iPadOS 14 Features for iPad-Open Apps and Find Music and Quickly Using Spotlight Search-How to identify and remove unnecessary apps-Accessing the Control Center, iPadOS 14 and iPad new gestures-Send and receive sms messages on iPad via Text Message Forwarding-Use Apple Pencil To Take Notes on Lock Screen-Use The Smart Keyboard and Master The Keyboard Shortcuts-Learn to create and use Memoji in iPadOS 14-Learn the changes to notifications in iPadOS 14-Apple Pay Cash-How to use Siri-How to perform quick website search in Safari-How to play FLAC files on an iPad-Download Free Books on Your iPad-How to Use iCloud Keychain on Your iPad Devices-How to use Favorites in Apple Maps... and much more!Additional value for this book.-A well organized table of content and index that you can easily reference to get details quickly and more efficiently-Step-by-step instructions with images that will help you operate your Apple ipad Air 4th generation in the simplest terms.-Latest tips and tricks to help you maximize your latest ipad to the fullestScroll up and Click the "Buy Button" to add this book to your shelve. Switching to the Mac "O'Reilly Media, Inc." The M1 chip in the Mac mini is Apple's first system on a chip for Mac that integrates GPU, CPU, RAM and other components to improve performance and efficiency. The M1 in the Mac mini

possesses 8-cores CPU with 4 profoundly productive cores and

users who want to become masters of their Mac.Scroll up and click the Buy Your Mac mini comes with applications for whatever you want to do. Edit and share your photos. Enjoy music, books, movies and more. Create presentations. And discover new apps on the App Store, including iPhone and iPad apps that now work on Macs with the Apple M1 chip. Access your documents, photos, contacts, and more on all your devices with iCloud. And use your Mac mini with your iOS and iPadOS devices to make phone calls, copy and paste between devices, or create an instant hotspot. This book contains all the step by step instructions on how to maximize your Mac Mini usage with keyboard shortcuts. Here is a preview of what you will learn: -Set Up Your Mac Mini -Use Mac Mini As A Server -Move Your Info To Your New Mac Mini -Back Up And Restore Your Mac -New Features On Your Mac Mini -Find Your Way Around Mac Mini -Control Center On Your Mac -Spotlight On Your Mac -Siri On Your Mac -Apps (Part 1) - Apps (Part 2) - Frequently Asked Questions About Your Mac -Keyboard Shortcuts On Your Mac -Security Features On Your Mac Mini -Save Space On Your Mac Mini -Important Safety Information For Your Mac -Important Usage Information For Your Mac -Clean Your Mac Mini And more to discover... Just click the BUY NOW BUTTON and grab your copy ASAP

July, 27 2024